# **cronapi.io.Operations.fileOpenToWrite**

#### Abrir arquivo para escrita

Abre um arquivo existente em um sistema de arquivos e escreve um conteúdo neste.

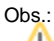

Caso o arquivo aberto possua conteúdo, todo este será substituído pelo novo conteúdo passado no parâmetro da função.

### Parâmetros

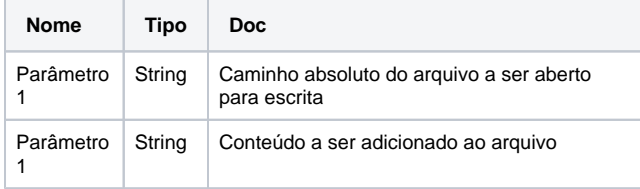

#### Retorno

Retorna um objeto representando uma conexão com um arquivo existente.

#### Compatibilidade

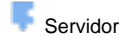

#### Exemplo 1

A função abaixo em destaque abre um arquivo de texto existente e o atribui o conteúdo "Texto a ser adicionado ao arquivo".

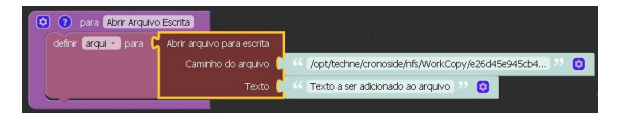

#### Sobre Arquivos

Um arquivo é um objeto em um computador que armazena dados, informações, configurações ou comandos a serem usados por um programa de computador. Arquivos contém diferentes tipos ou extensões, variando a depender do software usado para sua criação. Por exemplo, para criar um arquivo de texto, utliza-se um editor de texto, para criar um arquivo de imagem utiliza-se um editor de imagens.

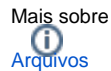

## Sobre Caminho Absoluto

Um caminho absoluto aponta para uma localização do sistema de arquivo seguindo a hierarquia de árvore de diretórios expressada em uma cadeia de caracteres na qual os componentes do caminho, separados por um caractere delimitador, representam cada diretório. O caractere delimitador comumente é a barra ("/"), a barra invertida("\") ou dois pontos (":").

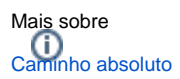